## **Excel VBA Programming Functions**

Visual Basic for Applications (VBA) gives experienced Excel users a wide range of options for creating Excel spreadsheets and customizing how they look and function. Speaking of functions, the table following shows Excel VBA functions and what they accomplish.

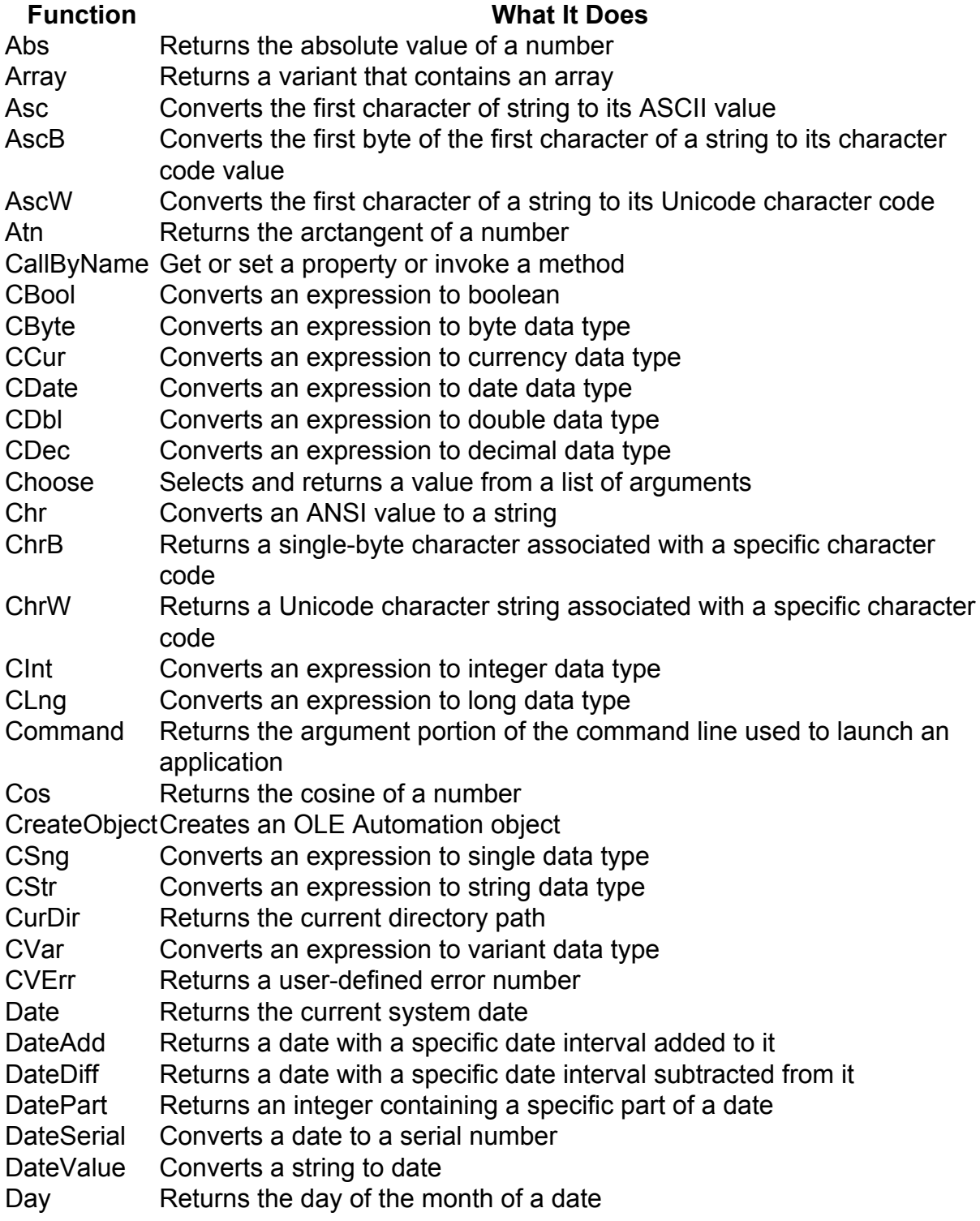

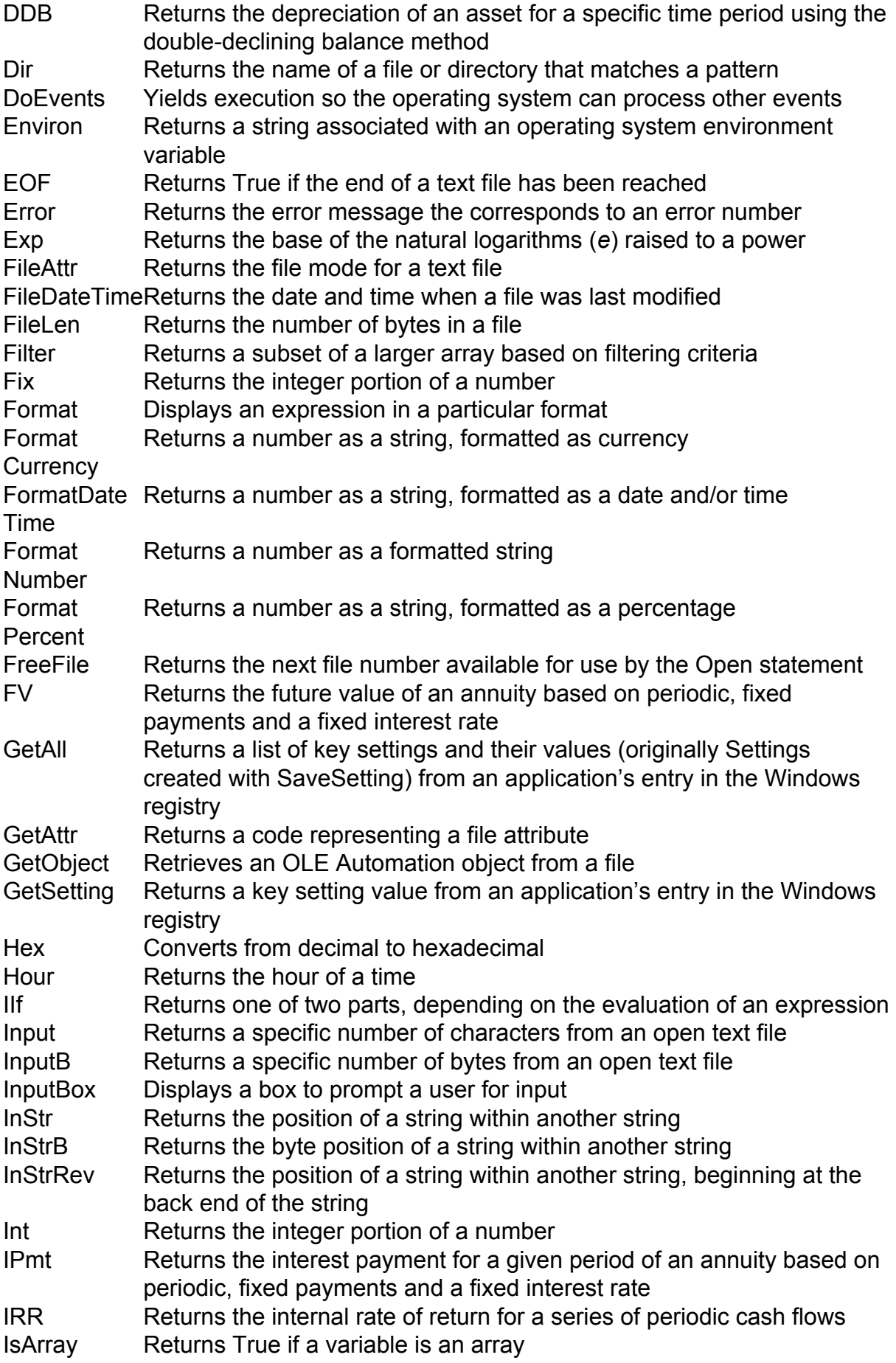

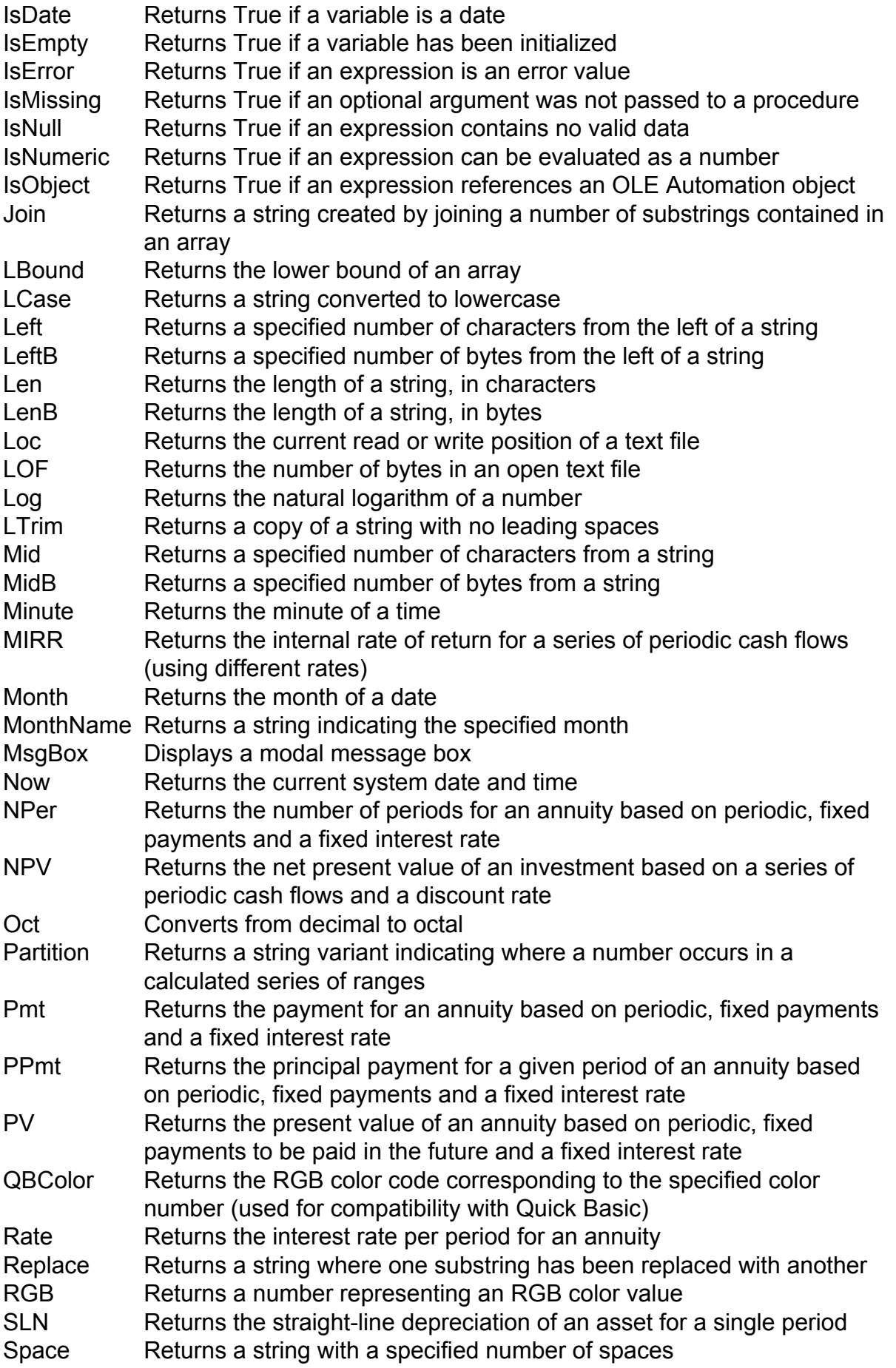

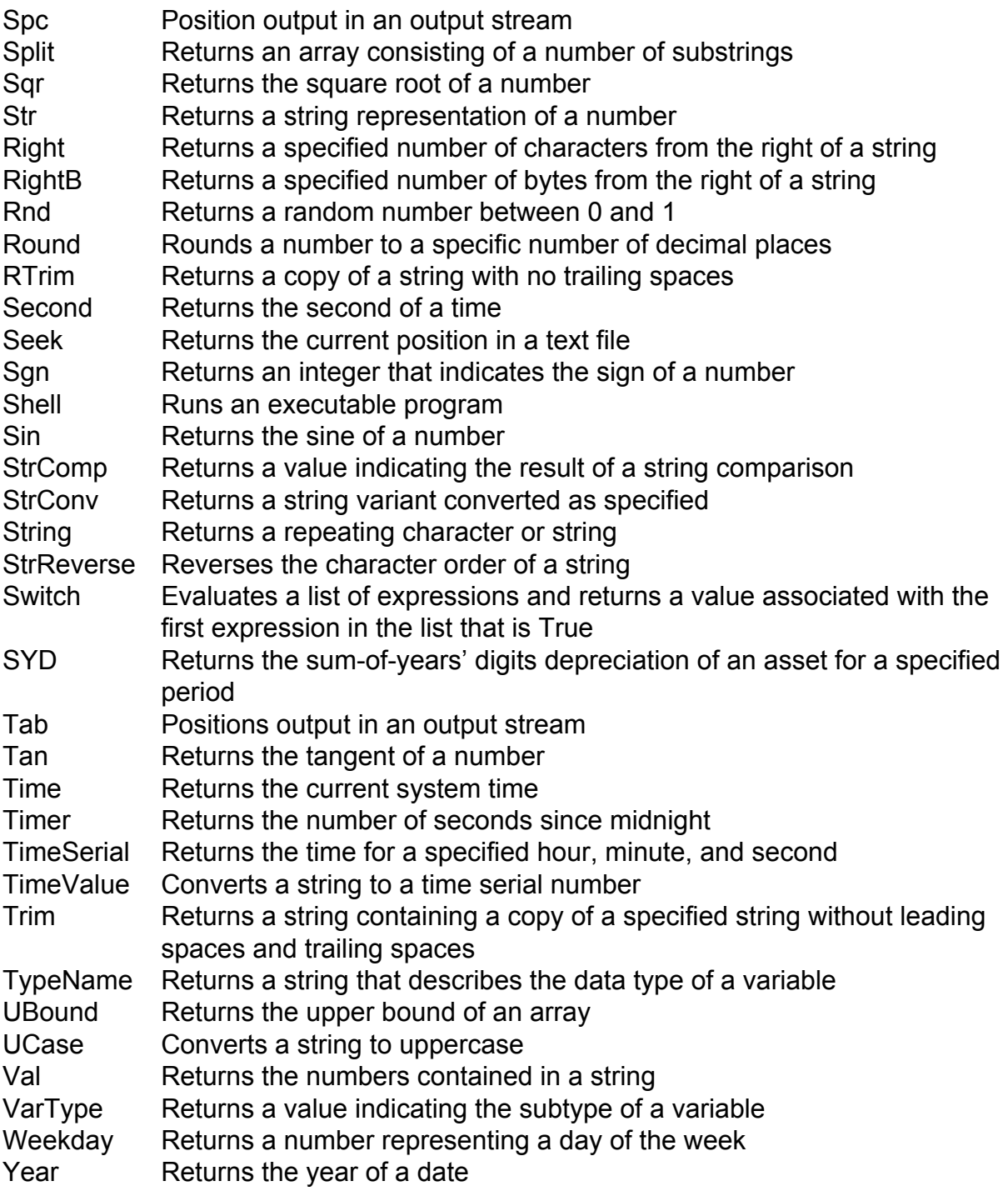